### *INSTRUCTIONS TO CANDIDATES*

### *(Use only blue/black ball-point pen in the space above and on both sides of the Answer Sheet)*

# अभ्यर्थियों के लिए निर्देश

## *(इस पस्तिका के प्रथम आवरण पु*छ पर तथा उत्तर-पत्र के दोनों पृष्ठों पर *ke sâJeue vee ruee r-keâeuee r yeeue-hJeeFbš he sve me s ne r e fueKe W)*

- 1. Þ प्रश्न पस्तिका मिलने के 30 मिनट के अन्दर ही देख लें कि प्रश्नपत्र में सभी पृष्ठ मौजुद हैं और कोई प्रश्न छूटा नहीं है। पुस्तिका दोषयुक्त पाये जाने पर इसकी सूचना तत्काल कक्ष-निरीक्षक को देकर सम्पूर्ण प्रश्नपत्र की दुसरी पुस्तिका प्राप्त कर लें।
- **2.** *Gòej-he\$e Deueie [OMR] me s e foÙee ieÙee n w~ Fme s ve lee s cee sÌ[ W Dee wj ve ne r e fJeke =âle keâjW~ o tmeje Gòej-he\$e vene R दिया जायेगा।*
- 3. अपना अनुक्रमांक तथा उत्तर-पत्र का क्रमांक प्रथम आवरण-पृष्ठ पर पेन से निर्धारित स्थान पर लिखें।
- 4. उत्तर-पत्र के प्रथम पृष्ठ पर पेन से अपना अनुक्रमांक निर्धारित स्थान पर लिखें तथा नीचे दिये वृत्तों को *गाढ़ा कर पेन से भर दें। जहाँ-जहाँ आवश्यक हो वहाँ प्रश्न-पुस्तिका का क्रमांक, सेण्टर कोड तथा सेट का नम्बर उचित स्थानों पर लिखें।*
- **5.** *Dee s0 Sce0 Deej0 Gòej-he\$e hej Deve g›eâcee bkeâ me bKÙee, ØeMvehe ge fmlekeâe me bKÙee Je me sš me bKÙee (Ùee fo keâe sF& ne s),me sCšj keâe s[ leLee ØeMvehe ge fmlekeâe hej Deve g›eâcee bkeâ Dee wj Dee s0 Sce0 Deej0 Gòej-he\$e me bKÙee keâe r Øee fJee f°Ùee W ce W Ghee fjue sKeve e fcešekeâj Ùee keâeškeâj he gve: ue sKeve keâe r Deve gcee fle vene R n w~*
- **6.** *GheÙe g&òeâ Øee fJee f°Ùee W ce W keâe sF& Yee r hee fjJele &ve keâ#e e fveje r#ekeâ Éeje Øeceee fCele ne svee Ûeee fnÙe s DevÙeLee Ùen Skeâ Deve ge fÛele meeOeve keâe ØeÙee sie ceevee peeÙe siee~*
- **7.** *Fme ØeMve he ge fmlekeâe ce W ke gâue* **100** *yen ge fJekeâuhee rÙe ØeMve n Q~ ØeMve-he geqmlekeâe ce W ØelÙe skeâ ØeMve ke sâ Ûeej Je wkeâequhekeâ* उत्तर दिये गये हैं। प्रत्येक प्रश्न के वैकल्पिक उत्तर के लिए आपको उत्तर-पत्र की सम्बन्धित पंक्ति के सामने *दिये गये वृत्त को उत्तर-पत्र के प्रथम पृष्ठ पर दिये गये निर्देशों के अनुसार पेन से भरना या गाढ़ा करना* है।
- 8. प्रत्येक प्रश्न के उत्तर के लिए केवल एक ही वृत्त को गाढ़ा भर दें । एक से अधिक वृत्तों को गाढ़ा करने पर अथवा एक वृत्त को अपूर्ण भरने पर वह उत्तर गलत माना जायेगा।
- **9.** *OÙeeve o W e fkeâ Skeâ yeej mÙeene r Éeje De be fkeâle Gòej yeouee vene R pee mekeâlee n w~ Ùee fo Deehe e fkeâmee r ØeMve keâe Gòej* नहीं देना चाहते हैं, तो संबंधित पंक्ति के सामने दिये गये सभी वृत्तों को खाली छोड़ दें। ऐसे प्रश्नों पर शृन्य *अंक दिये जायेंगे।*
- $10.$   $\,$  रफ कार्य के लिए प्रश्न-पस्तिका के मखपृष्ठ के अंदर वाला पृष्ठ तथा उत्तर-पस्तिका के अंतिम पृष्ठ का प्रयोग करें।
- 11. Þuika के उपरान्त *केवल ओ एम आर उत्तर-पत्र परी*क्षा भवन में जमा कर दें।
- 12. परीक्षा समाप्त होने से पहले परीक्षा भवन से बाहर जाने की अनुमति नहीं होगी।
- 13. Þefa कोई अभ्यर्थी परीक्षा में अनुचित साधनों का प्रयोग करता है, तो वह विश्वविद्यालय द्वारा निर्धारित  $\vec{a}$ दंड का भागी होगा।
- **1.** Within 30 minutes of the issue of the Question Booklet, Please ensure that you have got the correct booklet and it contains all the pages in correct sequence and no page/question is missing. In case of faulty Question Booklet, bring it to the notice of the Superintendent/Invigilators immediately to obtain a fresh Question Booklet.
- **2.** *A separate Answer Sheet [OMR] is given. It should not be folded or mutilated. A second Answer Sheet shall not be provided.*
- **3.** Write your Roll Number and Serial Number of the Answer Sheet by pen in the space provided above.
- **4.** *On the front page of the Answer Sheet, write your Roll Number in the space provided at the top, using blue/black ball point pen and by darkening the circles at the bottom. Also, wherever applicable, write the Question Booklet Number, Centre Code and the Set Number at appropriate places.*
- **5.** *No overwriting is allowed in the entries of Roll No., Question Booklet No., Centre Code and Set No. (if any) on OMR Answer sheet and Roll No. and OMR Answer sheet no. on the Question Booklet.*
- **6.** *Any change in the aforesaid entries is to be verified by the invigilator, otherwise it will be considered as unfair means.*
- **7.** *This Question Booklet contains 100 multiple choice questions (MCQs). For each MCQ, you are to record the correct option on the Answer Sheet by darkening the appropriate circle in the corresponding row of the Answer Sheet, by pen as mentioned in the guidelines given on the first page of the Answer Sheet.*
- **8.** For each question, darken only **one** circle on the Answer Sheet. If you darken more than one circle or darken a circle partially, the answer will be treated as incorrect.
- **9.** *Note that the answer once filled in ink cannot be changed. If you do not wish to attempt a question, leave all the blank in the corresponding row (such question will be awarded zero marks)*.
- 
- **11.** *Submit both OMR Answer Sheet and Question Booklet at the end of the Test to the Invigilator before leaving the Examination Hall.*
- **12.** You are not permitted to leave the Examination Hall until the end of the Test.
- **13.** If a candidate attempts to use any form of unfair means, he/she shall be liable to such punishment as the University may determine and impose on him/her. **Total No. of Printed Pages : 32**

**10.** For rough work, use the inner back pages of the title cover and the blank page at the end of this Booklet.

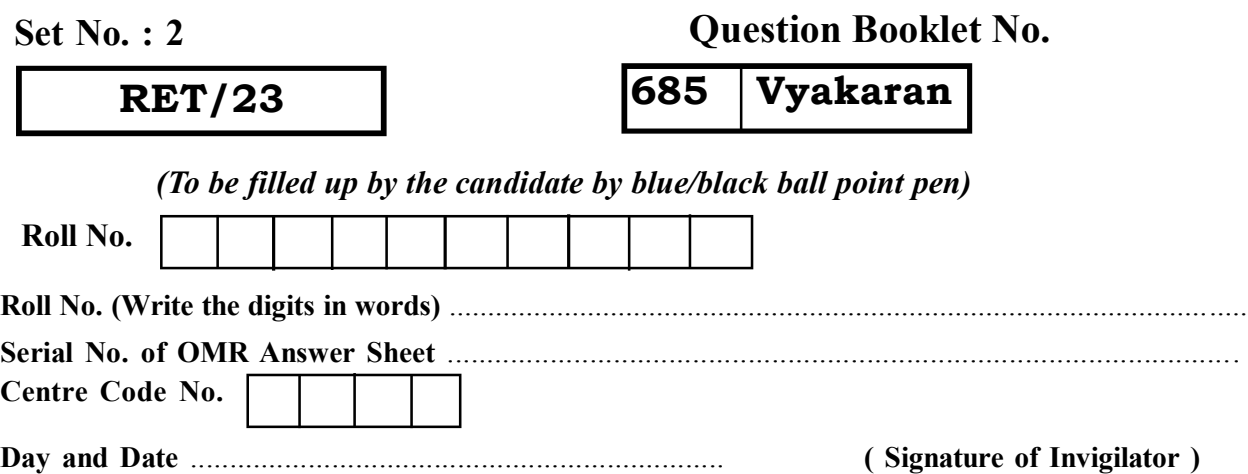

**ROUGH WORK** रफ़ कार्य

**RET/23 685/Vyakaran (ii) RET/23 685/Vyakaran (ii)**

**ROUGH WORK** रफ़ कार्य

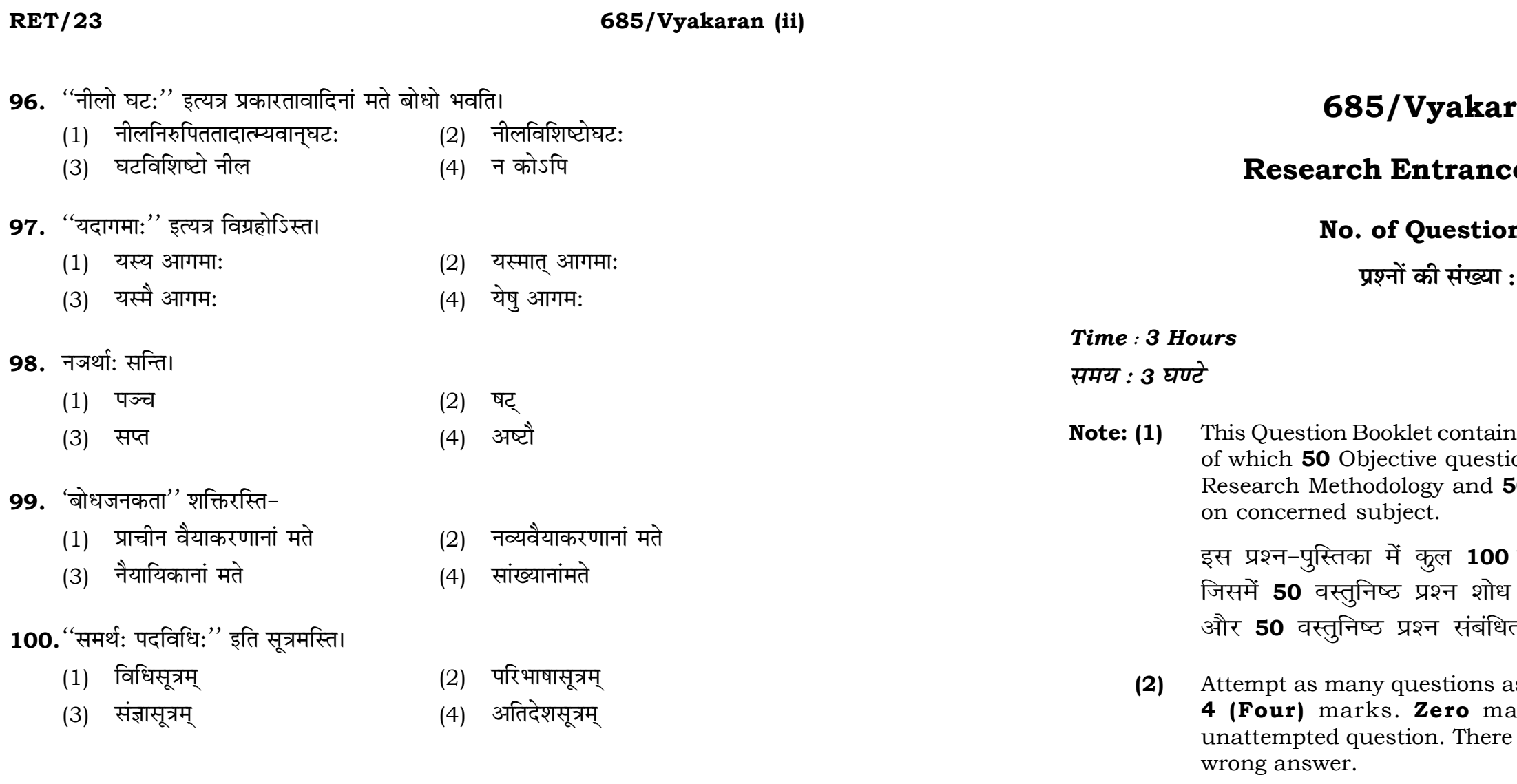

100

\*\*\*

 $(3)$ 

# ran (ii)

# e Test-2023

# **ns:100**

100

# **Full Marks: 400** पूर्णाङ्क : 400

ns 100 objective questions (MCQs) ons are based on components of 50 Objective questions are based

वस्तुनिष्ठ प्रश्न (एम०सी०क्यू०) हैं। प्रविधि के संघटकों पर आधारित हैं त विषय एवं क्षेत्र पर आधारित हैं।

us you can. Each question carries ark will be awarded for each will be no negative marking for

उतने प्रश्नों को हल करने का प्रयत्न करें जितना आप कर सकें। प्रत्येक प्रश्न 4 (चार) अंकों का है। प्रत्येक अनुत्तरित प्रश्न का प्राप्तांक **शून्य** होगा। गलत उत्तर के लिए कोई **ऋणात्मक अंक** नही दिया जायेगा।

If more than one alternative answers of MCQs seem to approximate the correct answer, choose the closest one. यदि वस्तुनिष्ठ प्रश्नों के एक से अधिक वैकल्पिक उत्तर सही उत्तर के निकट प्रतीत हों, तो निकटतम सही उत्तर दें।

### **RET/23**

### 685/Vyakaran (ii)

**Instructions (Q. No. 01 & 02):** Review the given figure which shows the manufactured vehicles by two companies A and B during the year 2015 to 2020. Choose the **correct** answer for each question given below :

निर्देश (प्र० सं० 01 तथा 02) : कृपया नीचे दिए गये ग्राफ जोकि वर्ष 2015 से  $2020$  के दौरान दो कंपनियों A और B द्वारा निर्मित वाहनों को दर्शाता है, की समीक्षा कीजिए। नीचे दिये गये प्रत्येक प्रश्न के लिए **सही** उत्तर चनिए।

## Number of Vehicles Manufactured by Companies A and B during 2015 to 2020

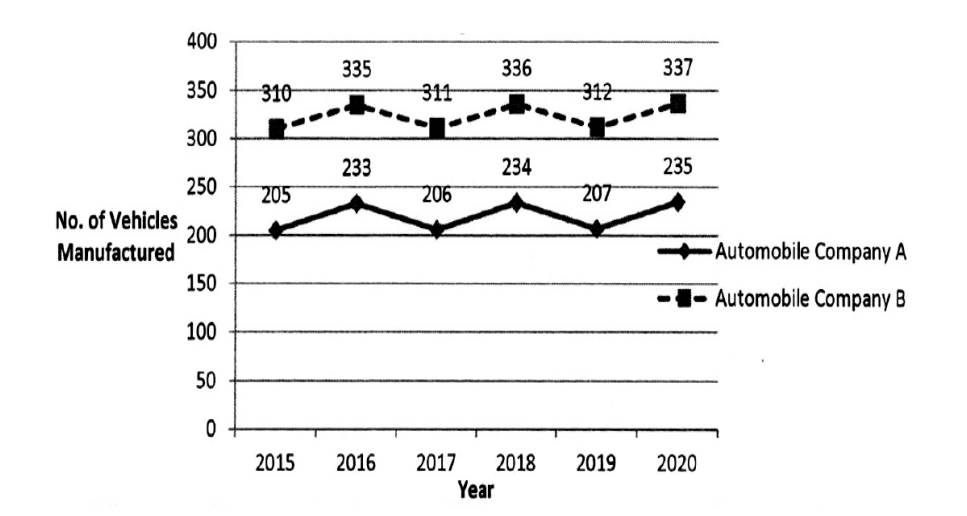

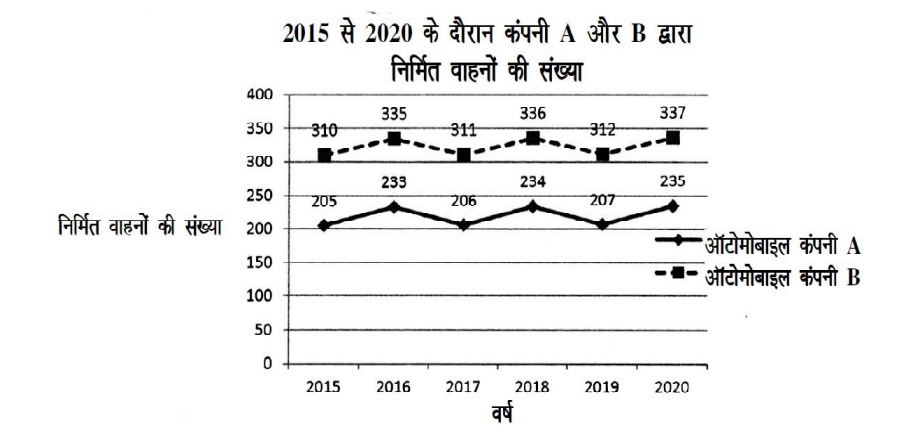

## **RET/23**

- 89. अपादानं भवति।
	- $(1)$  द्विधा
	- (3) चतुर्धा
- 90. कर्म भवति।
	- $(1)$  सप्तविधम्
	- (3) चतुर्विधम्
- 91. "एकेदेशविकृतमनन्यवद्'' इति परिभाषाऽिस्त।
	- (1) ज्ञापकसिद्धा
	- वाचनिकी  $(3)$
- 92. "नीलघटो घट:" इत्यत्रभेदान्वयो भवति।
	- (1) प्राचीननैयायिकानां मते
	- मीमोंसकानां मते  $(3)$
- 93. नीलो घट: इत्यत्र नीलपदोक्तविभक्ति: साधुत्वार्थिका।
	- $(1)$  प्रकारतावादिनां मते
	- (3) अध्याहारवादिनांमते
- 94. "सम्पन्नो ब्रीहि:" इत्यत्र विशेष्यवाचकपदोत्तरविभक्तिवाच्यएकत्वस्यान्वयो भवति।
	- $(1)$  ब्रीहित्वे
	- (3) सम्पन्नत्वे
- 95. "कार्यी" इत्यत्र कार्यानुभवकर्तृत्वविशेषणस्य प्रयोजनम् अस्ति।
	- $(1)$  प्रणिदापयति
	- (3) ऊर्णुनविषति

# 685/Vyakaran (ii)

- त्रिधा  $(2)$
- पञ्चधा  $(4)$
- षड्विधम्  $(2)$
- पञ्चविधम  $(4)$
- लोकन्यायसिद्धा  $(2)$
- अर्थत: सिद्धा  $(4)$
- नव्यनैयायिकानां मते  $(2)$
- न केषाञ्चिद् मते  $(4)$
- 
- संसर्गतावादिनां मते  $(2)$
- (4) न केषुचितमते
- सम्पन्ने  $(2)$
- (4) न कुत्रापि
- प्रणिगदति  $(2)$
- (4) न किमपि

(2)  $G_2 < G_1$  (3)  $G_2 \ge G_1$  $(4)$   $G_2 \leq G_1$ 

- **02.** Difference between the average vehicles manufactured by the companies during the year 2015 to 2020 is : वर्ष 2015 से 2020 के दौरान कम्पनियों द्वारा निर्मित वाहनों के औसत का अंतर है $\cdot$ 
	-
- **03.** The pie diagram given below, shows monthly expenditure of the two families A and B on various items along with raw data of expenditure as mentioned in the legend. What will be the ratios of radii of circle A to B in constructing the pie diagram ? नीचे दिया गया पाई आरेख, व्यय के मूल आँकडे के साथ विभिन्न मदों पर दो परिवारों A और B के मासिक व्यय को दर्शाता है। पाई आरेख के निर्माण में वृत्त  $A$  से  $B$  की त्रिज्याओं का अनुपात क्या होगा ?  $(1)$  9 : 10  $(2)$  100 : 81  $(3)$  10 : 9  $(4)$  1 : 1

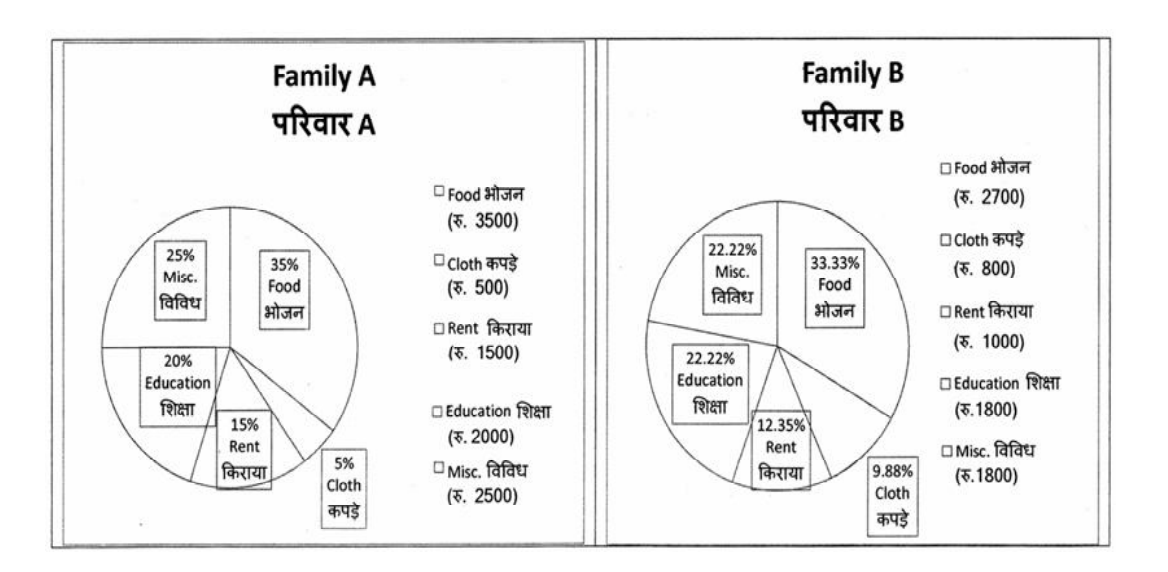

### (1) 205.5 (2) 105.0 (3) 103.5 (4) 107.5

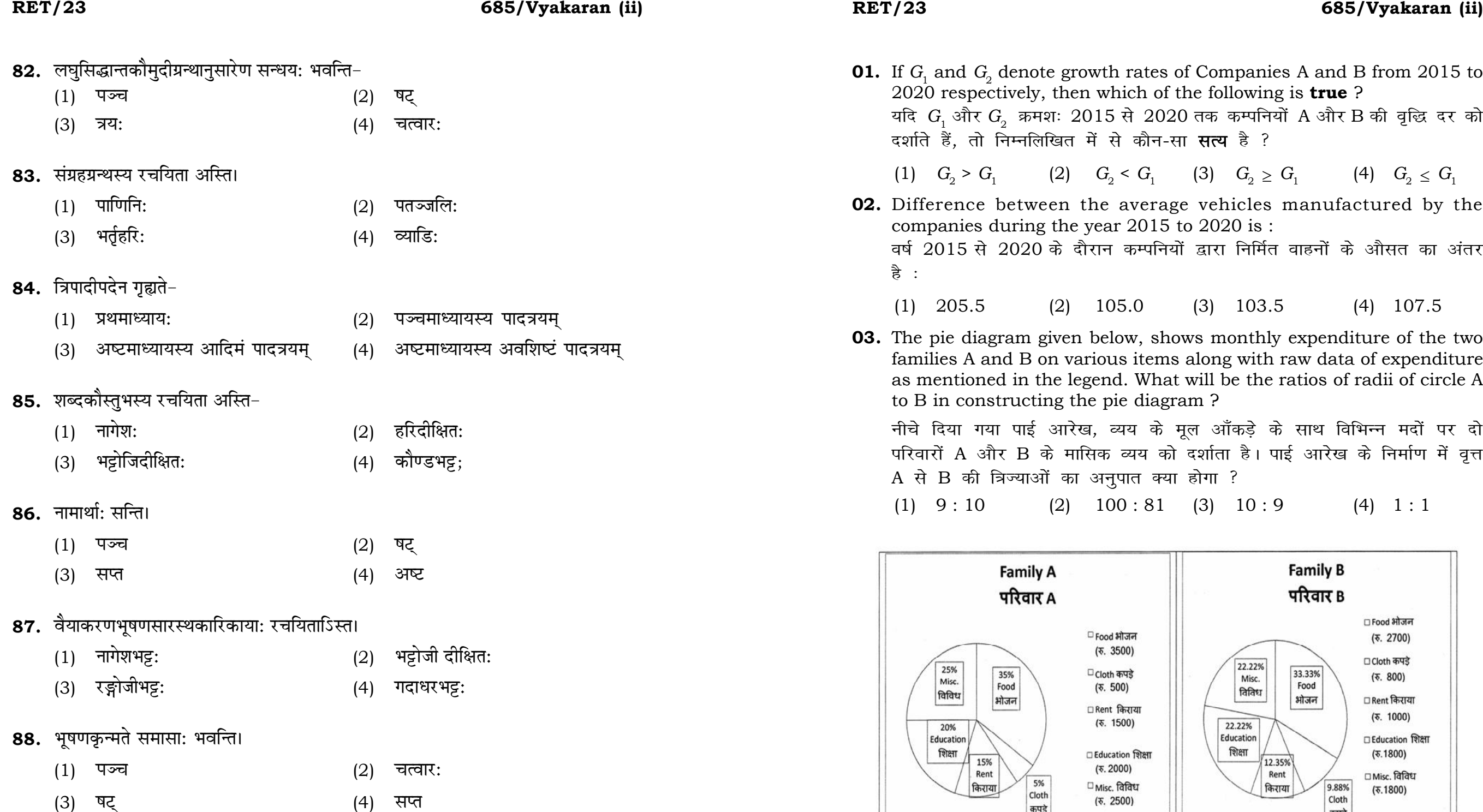

**01.** If  $G_{\!\scriptscriptstyle 1}$  and  $G_{\!\scriptscriptstyle 2}$  denote growth rates of Companies A and B from 2015 to 2020 respectively, then which of the following is **true** ? यदि G, और G, क्रमशः 2015 से 2020 तक कम्पनियों A और B की वृद्धि दर को दर्शाते हैं, तो निम्नलिखित में से कौन-सा **सत्य** है ?

 $(1)$   $G_2 > G_1$ 

**Instructions (Q. No. 04 & 05):** Review the monthly website traffic data for site xyz in the year  $2023$  provided in the data below. Choose the **correct** answer for each question given below :

निर्देश (प्र० सं० 04 तथा 05) : कृपया नीचे दिए गए वर्ष 2023 में साइट xyz के<br>मासिक वेबसाइट यातायात ऑकड़ों की समीक्षा करें। नीचे दिए गए प्रत्येक प्रश्न के लिए **सही** उत्तर चुनें :

Monthly Website Traffic data for the Site xyz (Year-2023)  $_{\rm{XYZ}}$  साइट के लिए मासिक वेबसाइट यातायात आँकडा (वर्ष-2023)

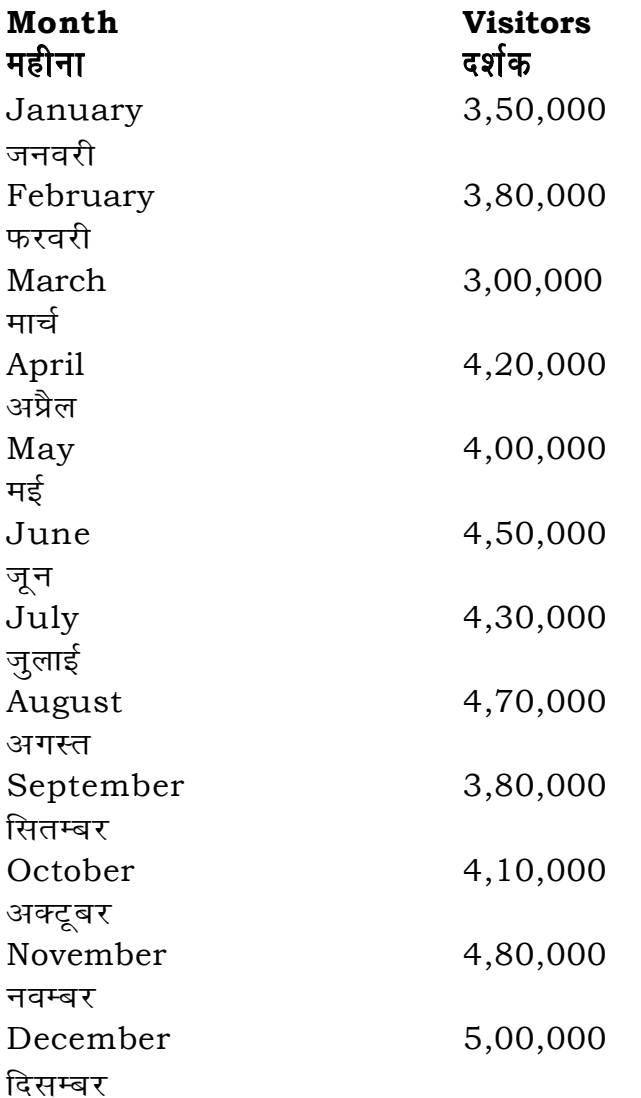

**RET/23** 

- 74. इसुसो: सामर्थ्ये सूत्रे इसुसो: कयो: ग्रहणम् ?
	- (1) स्थान्यादेशयो:
	- (3) प्रातिपदिकावयवयो:
- 75. निपात एकाजनाङ् इत्यत्र एकाज् इति समास: क: ?
	- $(1)$  बहुब्रीहि:
	- (3) तत्पुरुष:
- **76.** प्रासादात प्रेक्षते इत्यत्र पञ्चमी वर्तते-
	- $(1)$  कर्तरि
	- (3) कर्मणि
- $77.$  स्फोटो भवति-
	- (1) पञ्चविध:
	- $(3)$  द्विविध:
- 78. हरये रोचते भक्ति: इत्यत्र चतुर्थी भवति-
	- $(1)$  रूच्यर्थानां प्रीयमाण:
	- (3) आख्यातोपयोगे
- 79. परिभाषेन्दशेखरग्रन्थस्य अन्तिमं प्रकरणमस्ति-
	- (1) संज्ञा प्रकरणम्
	- (3) तत्रशेष प्रकरणम्
- 80. ध्वनि: कतिविध: भवति $-$ 
	- $(1)$  त्रिविध:
	- (3) पञ्चविध:
- 81. प्रकृतधातूपात्त प्रधानीभूतव्यापाराश्रयो भवति-
	- $(1)$  कर्म
	- (3) अधिकरणम्

## 685/Vyakaran (ii)

- जातिव्यक्तयो:  $(2)$
- विशेष्यविशेषणयो:  $(4)$
- 
- कर्मधारय:  $(2)$
- $(4)$  द्वन्द्व:
- अपादाने  $(2)$
- अधिकरणे  $(4)$
- अष्टविध:  $(2)$
- सप्तविध:  $(4)$
- चतुर्थी सम्प्रदाने  $(2)$
- कर्मणा यमभिप्रैति स सम्प्रदानम्  $(4)$
- बाघबीज प्रकरणम  $(2)$
- परिभाषा प्रकरणम्  $(4)$
- द्विविध:  $(2)$
- षड्विधः  $(4)$
- करणम  $(2)$
- कर्ता  $(4)$

### **RET/23**

 $(1)$ 

 $(3)$ 

66. अपभ्रंशे शक्ति: भवति-

नैयायिकानां मते

वैयाकरणानां मते

67. कस्यार्थ: विभक्ते: प्राक् न विद्यते ?

## 685/Vyakaran (ii)

### **RET/23**

- **04.** What was the percentage (rounded to zero) decrease in visitors from April to May ? अप्रैल से मई तक, दर्शकों में प्रतिशत (शून्य पर पूर्णांकित) कमी कितनी है ?  $(1)$  8%  $(2)$  $5%$
- **05.** The average monthly visitors (rounded) for site xyz in 2023 is : साइट xyz के लिए साल 2023 में मासिक औसत दर्शक (पूर्णांकित) कितने थे ?  $(1)$  414165
	- $(3)$  414168
- **06.** What does the term 'outlier' refer to in data analysis ? आँकडों के विश्लेषण में 'बहिरस्थ प्रदत्त' शब्द का क्या अर्थ है ?
	- (1) A data point that lies within the expected range एक आँकड़ा बिन्दु जो अपेक्षित सीमा में होता है
	- A data point that does not fit the overall pattern of the data  $(2)$ एक आँकड़ा बिन्दु जो आँकड़ों के समग्र पैटर्न में फिट नहीं होता है
	- The average value of a data set  $(3)$ आँकड़ा समुच्चय का औसत मान
	- The data point that lies between the first and third quartile  $(4)$ आँकड़ा समुच्चय में पहले और तीसरे चतुर्थक के बीच का मान

(1) स्फोटस्य  $(2)$  $(3)$ प्रातिपदिकस्य  $(4)$ 68. औट प्रत्यये किमर्थ: टकार: ?  $(1)$  विशेषणार्थ: (3) सुट् इति प्रत्याकारार्थ: 69. ङेप्रथमयोरम् सूत्रस्थाने ............... इति सुवचम् (1) ङेसुटोरम् (3) डेर्थ:  $70.$  केषां मते भावना धात्वर्थ:?  $(1)$  मीमांसकानाम् (3) वैयाकरणानाम्  $\,$  71.  $\,$ वैयाकरणभूषणकृन्मते उपसर्गाः भवन्ति $(1)$  वाचका: वाचकाः द्योतकाश्च्च  $(3)$ 72. इकोयणचि इति सूत्रे ङमुट् कुतो न? (1) सौत्रत्वात् अपवादत्वात्  $(3)$ 73. विप्रतिषेधे सति किं कार्यम् ?

- $(1)$  नित्यम्
- (3) पूर्वम्

अट् इति प्रत्याहारार्थ:  $(2)$ उच्चारणार्थ:  $(4)$ ङेरम्  $(2)$  $(4)$ ङसुपोरम् नैयायिकानाम  $(2)$  $(4)$ वेदान्तिनाम द्योतका:  $(2)$ अनर्थकाः  $(4)$ 

मीमांसकानां मते

द्वैतवेदान्तिनां मते

सुबन्तस्य

कृत्तद्धितान्तस्य

 $(2)$ 

 $(4)$ 

- $(2)$ वैकल्पिकत्वात
- (4) ङणोरभावात्
- वैकल्पिकम्  $(2)$
- (4) परम्

### 685/Vyakaran (ii)

 $(4)$  15%  $(3)$  10%

 $(2)$  414167  $(4)$  414160

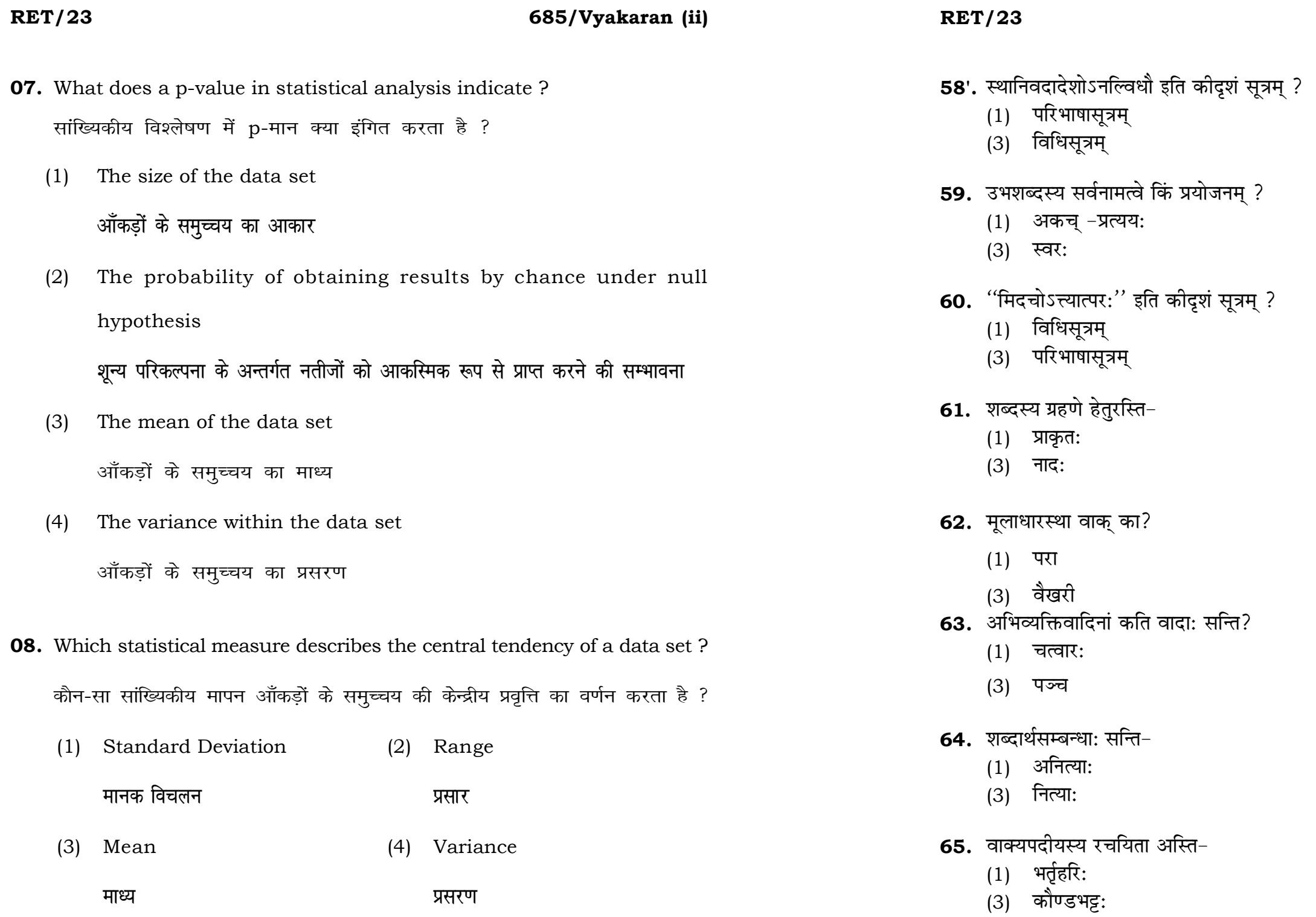

# 685/Vyakaran (ii)

- 
- (2) अतिदेशसूत्रम्<br>(4) अधिकारसूत्रम्
- (2) स्मैभाव:
- (4) सुडागमः
- (2) संज्ञासूत्रम्
- (4) अतिदेशसूत्रम्
- (2) वैकृत:
- $(4)$  विवार:
- $(2)$  पश्यन्ती
- (4) मध्यमा
- $(2)$  त्रय:
- (4) सप्त
- 
- (2) जन्या:<br>(4) गौणा:
- (2) पाणिनिः<br>(4) नागेश:
- 

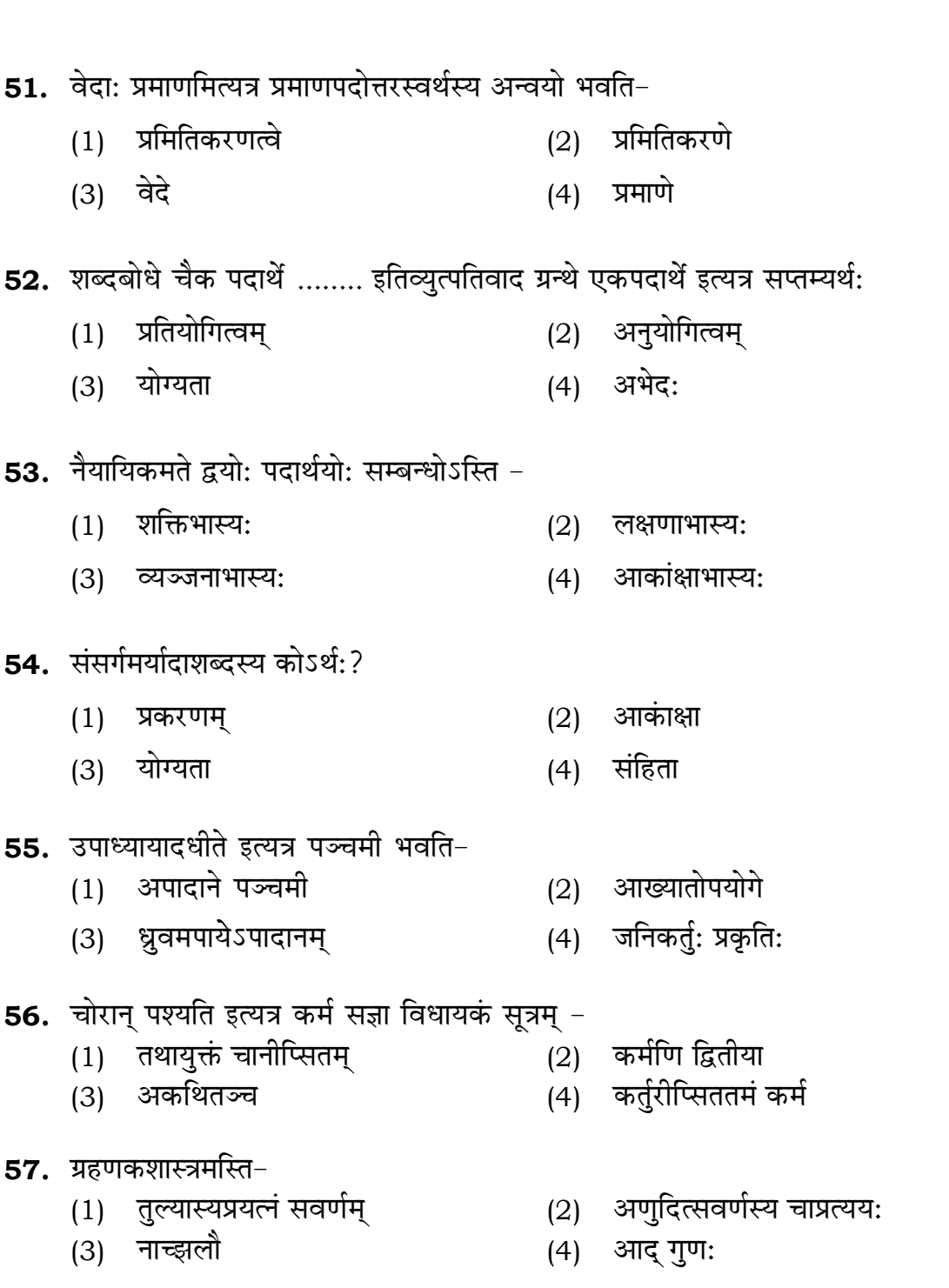

**RET/23** 

**RET/23** 

685/Vyakaran (ii)

09. Which of the following is not a primary purpose of a literature review in research?

निम्न में से कौन साहित्य समीक्षा का मुख्य उद्देश्य **नहीं** है ?

- (1) To summarize the researcher's findings शोधकर्ताओं के नतीजों का संक्षिप्तीकरण
- (2) To provide a historical background of the topic विषय का ऐतिहासिक पृष्ठभूमि प्रदान करना
- (3) To identify gaps and justify the need for the study अन्तरालों की पहचान करना और अध्ययन की आवश्यकता को उचित ठहराना
- (4) To present statistical analysis of the data आँकड़ों का सांख्यिकीय विश्लेषण प्रस्तुत करना
- 10. Which research design investigates the cause and effect relationship between variables ? कौन-सा अनुसंधान अभिकल्प चरों के बीच प्रभाव-कारण सम्बन्ध की जाँच करता है ?
	- (1) Descriptive design वर्णनात्मक अभिकल्प
	- (3) Experimental design प्रयोगात्मक अभिकल्प

### 685/Vyakaran (ii)

 $\mathbf{9}$ 

(2) Correlational design सहसम्बन्धात्मक अभिकल्प

(4) Case-study design केस-अध्ययन अभिकल्प

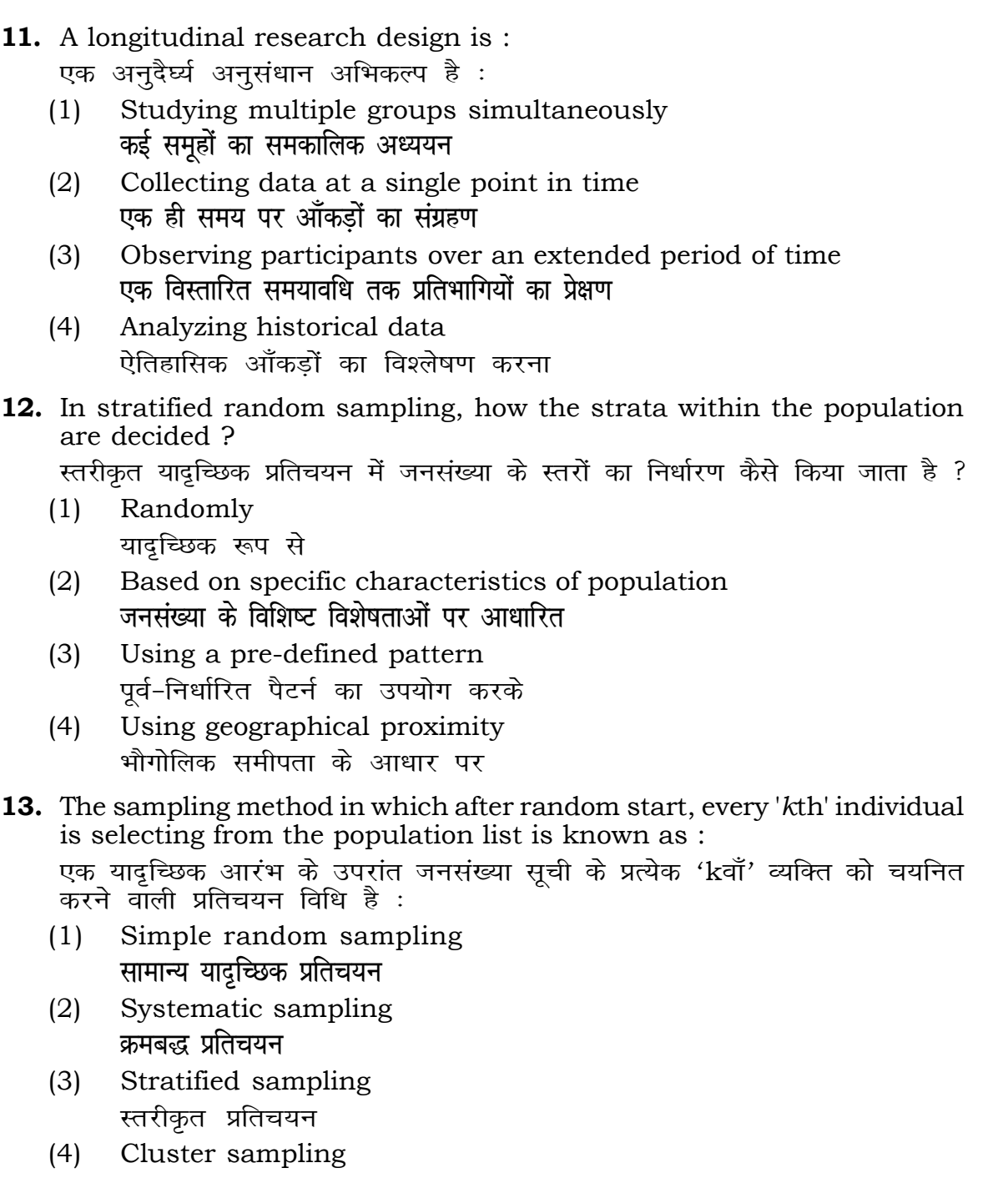

गुच्छ प्रतिचयन

- **48.** Find out the median of the given da 11, 12, 14, 16, 16, 10, 18, 19, 9, 20 <u>दिए गए आँकड़ा समुच्चय की माध्यिका ज्ञा</u> 11, 12, 14, 16, 16, 10, 18, 19, 9, 2
	- $(1)$  15
	- $(3)$  13
- **49.** The vertical axis in a graph is know. ग्राफ में ऊर्ध्वाधर अक्ष को जाना जाता है
	- (1) Reference Line रेफरेन्स रेखा
	- <u>र्भोर्डिनेट</u> स्थान करने के अधिकार अधिकार अधिकार अधिकार अधिकार अधिकार अधिकार अधिकार अधिकार अधिकार अधिकार अधिकार
- **50.** The marks of 100 students of a class revealed that about 80 students scored below 20 marks, 10 students scored between 20 to 80 and remaining scored between 80 and 100 marks. Which of the following statements is *correct* for such data ? **एक कक्षा के 100 छात्रों के अंकों से पता चला कि लगभग 80 छात्रों ने 20 से कम अंक प्राप्त**  $\overline{a}$  <del>(</del><br>किए, 10 छात्रों ने 20 से 80 के बीच अंक प्राप्त किए और शेष ने 80 से 100 अंक के बीच <u>अंक प्राप्त किए। ऐसे ऑकडों के लिए निम्नलिखित में से कौन-सा कथन **सही** है ?</u>
	- (1) Mode of the data will be 30 <u>ऑकड़ों का बहु</u>लक 30 होगा
	- (2) Skewness of the data will be negative आँकडों का तिरछापन ऋणात्मक होगा
	- (3) Kurtosis of the data will be equal to 3 <u>ऑ</u>कड़ों का कुकुदता 3 के बराबर होगा
	- (4) Skewness of the data will be positive आँकडों का तिरछापन धनात्मक होगा

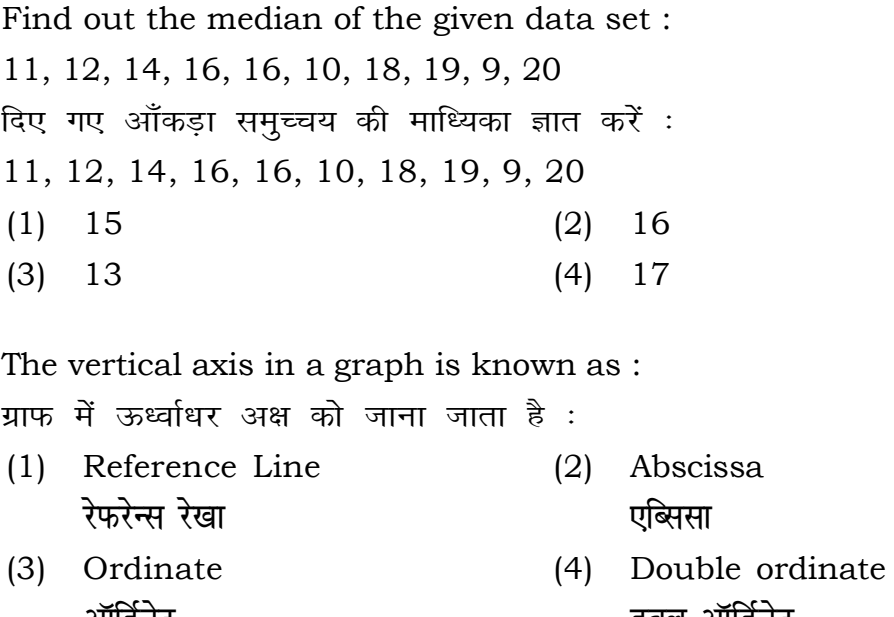

# **RET/23 685/Vyakaran (ii) RET/23 685/Vyakaran (ii)**

following statements and choose **true** statement(s) : त कथनों को पढ़ें और *<mark>सत्य</mark> क*थन चुनें <mark>ः</mark> endent variables are unknown variables.

dent variables are unknown variables.

**22 11**

- rch decisions are made on dependent variables. न निर्णय आश्रित चर पर किए जाते हैं।
- $(y (a)$  (2) (a) and (b) **definition** (a) और (b)  $and (c)$   $(4) (a) and (c)$ (b) **vk Sj** (c) (a) **vk Sj** (c)

of the following is **not** applied in research involving qualitative

.<br>त में से कौन गुणात्मक चरों को निहित करने वाले अनुसंधान में प्रयुक्त

- portion (2) Diagram **vuqikratical properties** in the control of  $\mathbf{v}$
- ds ratio (4) Mean **fo"ke vu qikr ek/;**

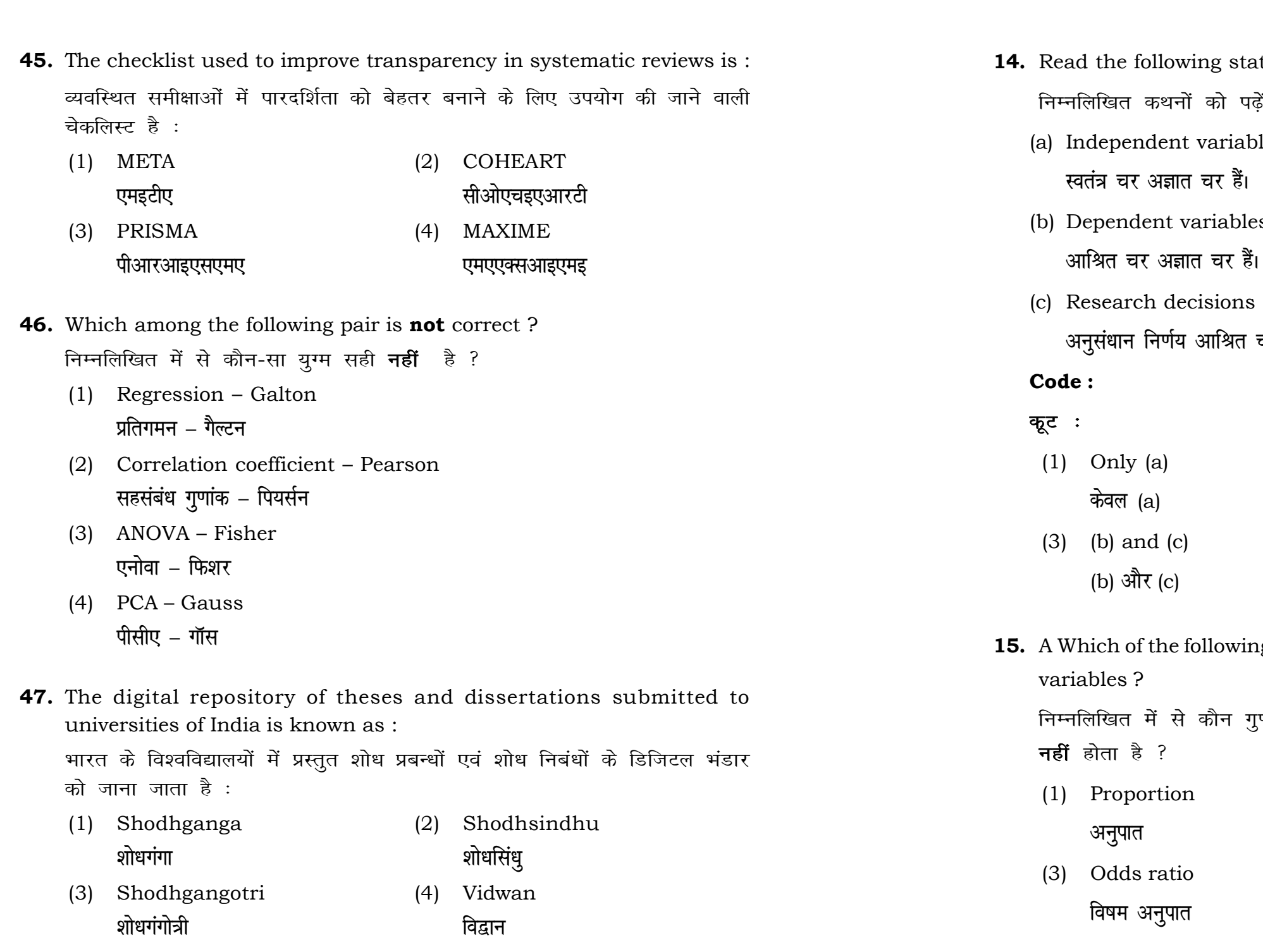

# **RET/23 685/Vyakaran (ii) RET/23 685/Vyakaran (ii)**

used for gathering information on

रने के लिए सामान्यतया प्रतिचयन विधि का

प्रतिस्थापन के साथ सरल यादृच्छिक प्रतिचयन का उपयोग करके आकार 5 वाली  $(2)$  20  $(4)$  12 rethods, which one falls under the i-सा संभाव्यता विधि के अंतर्गत आता है ? (2) Quota sampling <u>कोटा प्रतिचयन</u> (4) Convenience sampling **सुविधा प्रतिचयन** bsolute zero is :

- (2) Interval Scale अंतराल मापनी (4) Nominal Scale
- **नामित मापनी**

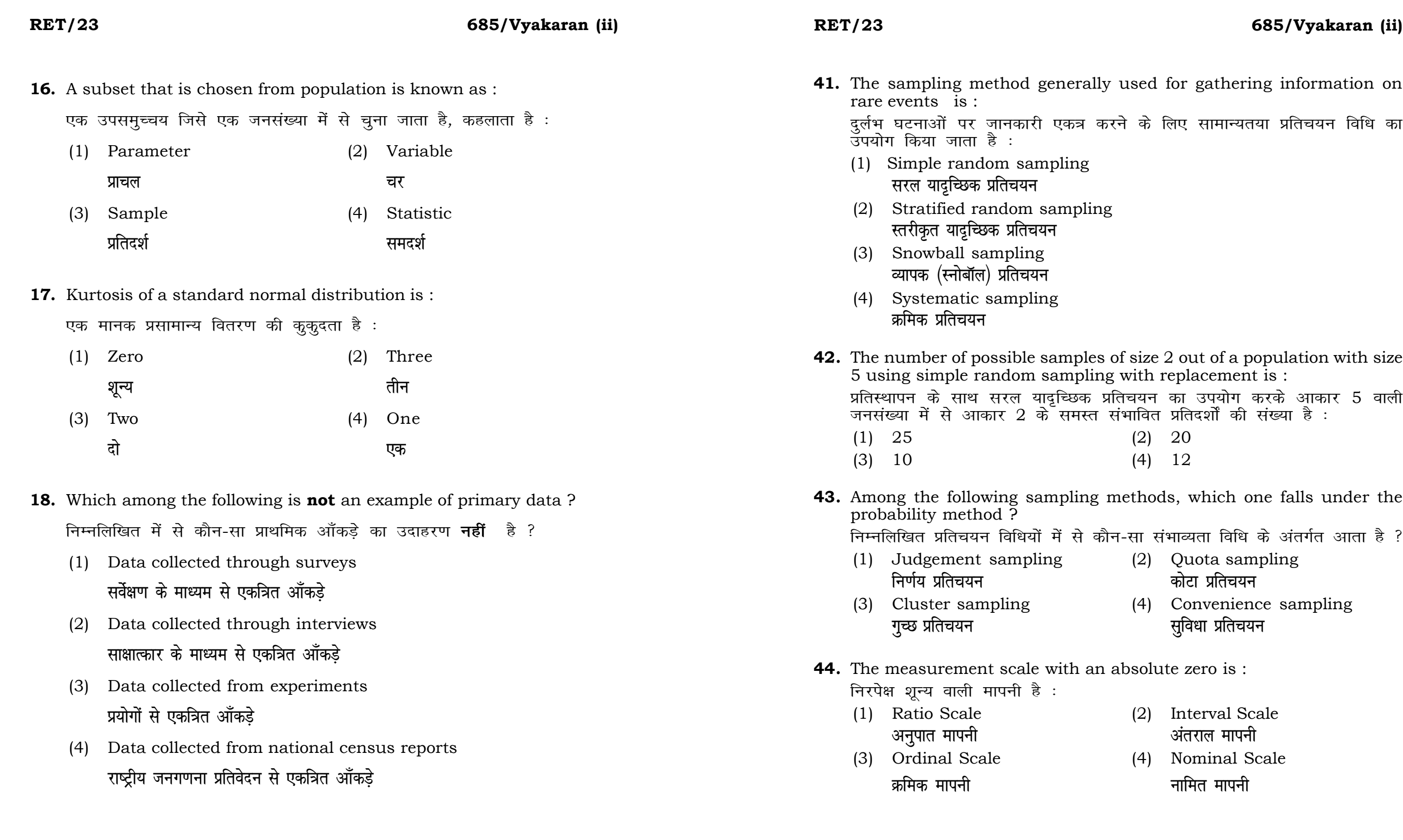

# **RET/23 685/Vyakaran (ii) RET/23 685/Vyakaran (ii)**

bats, the following were measured weight (in kg) and birth order. The ables are :

यन में प्रत्येक जानवर पर निम्नलिखित को जन्म क्रम। इन चरों के मापन में प्रयुक्त

- (2) Ordinal, Ratio, Ratio *फ्र*मिक, अनुपात, अनुपात
- (4) Nominal, Nominal, Ordinal **Øfed] vu qikr] vUrjky ukfer] ukfer] Øfed**

**20.** Which of the following is **not** an appropriate tool for data analysis ?

ण के लिए उपयुक्त उपकरण **नहीं** है ? MS-Excel एम०एस०-एक्सेल Python पायथन

```
(2) (ii) and (iii)
     (ii) और (iii)
(4) Only (v)
```
 $\vec{r}$ केवल (v)

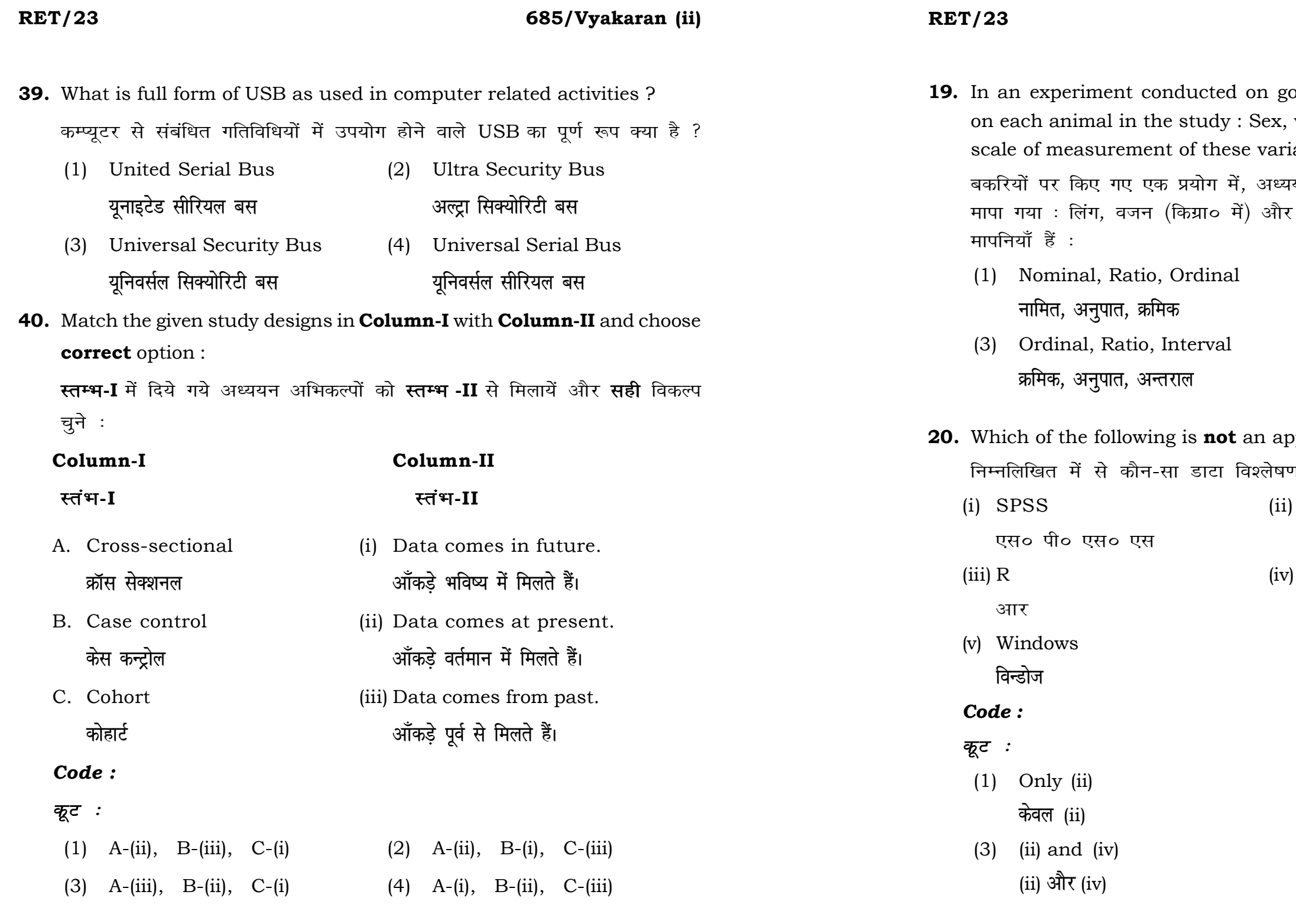

## **RET/23 685/Vyakaran (ii) RET/23 685/Vyakaran (ii)**

# **स्तम्भ -I** को स्तम्भ -II से मिलायें और सही विकल्प चुने : **Column-I Column-II Lr aHk-I Lr aHk-II** A. Explanatory research (i) Understanding causes and consequences of phenomenon <u>व्याख्यात्मक अनु</u>संधान घटना के कारणों और परिणामों को समझना B. Descriptive research (ii) Discover new phenomenon वर्णनात्मक अनुसंधान नई घटना की खोज C. Exploratory research (iii) Describing existing phenomenon <u>स्त्रोजपूर्ण अनुसंधान</u> साहित्या अस्य अभिजूदा घटना का वर्णन *Code : कूट :* (1) A-(ii), B-(iii), C-(i) (2) A-(i), B-(iii), C-(ii) (3) A-(ii), B-(i), C-(iii) (4) A-(iii), B-(ii), C-(i) **22.** When the person lifts material that they have previously published and passes it off as their own new work is known as : जब कोई व्यक्ति अपनी पहले से प्रकाशित की गई सामग्री को लेता है और उसे अपने नए कार्य के रूप में प्रस्तुत करता है, तो इसे कहा जाता है : (1) Mosaic Plagiarism (2) Accidental Plagiarism **ek st+sd lkfgfR;d pk sjh vkdfLed lkfgfR;d pk sjh** (3) Self-Plagiarism (4) Minimal Plagiarism **Lo&lkfgfR;d pk sjh U; wure lkfgfR;d pk sjh** *नहीं* है ? (3) Urkund (4) Turnitin **o** उरकुंड का सामान करने हो जा अपनी प्रतिन्धि म (1) Canva (2) PubMED केन्वा बाद्धा कर<mark>्</mark> (3) EndNote (4) Sci-Hub (1) Run test **रन परीक्षण**

**21.** Match the **Column-I** with **Column-II** and choose *correct* option :

**37.** Which among the following is a referencing software ? निम्नलिखित में से कौन-सा एक रेफरेंसिंग सॉफ्टवेयर है ?

- **38.** Which among the following can be used as post hoc test for means ? निम्नलिखित में से कौन माध्यों के लिए पोस्ट-हॉक परीक्षण का उदाहरण है ?
	- (2) One Sample t-test एक प्रतिदर्श t-परीक्षण
	- (3) Chi Square test for goodness of fit <u>ग</u>डनेस ऑफ फिट के लिए काई वर्ग परीक्षण
	- (4) Independent t-test **स्वतंत्र t-परीक्षण**

**36.** Which among the following is **not** an example of plagiarism detection

- <u>मेंडले अधिकारिक क्रिकेट अधिकारिक क्रिकेट</u>
	-

- 
- **bumble** state of the state of the state of the state of the state of the state of the state of the state of the state of the state of the state of the state of the state of the state of the state of the state of the stat

software ? निम्नलिखित में से कौन साहित्यिक चोरी का पता लगाने वाले सॉफ्टवेयर का उदाहरण (1) Mendeley (2) Drillbit

**23.** Following are some steps used in research. Choose the appropriate sequence of steps in completion of research work : शोध में उपयोग किए जाने वाले कुछ चरण निम्नलिखित हैं। शोध कार्य को पूरा करने के लिए चरणों का उचित क्रम चुनें :

### **RET/23 685/Vyakaran (ii) RET/23 685/Vyakaran (ii)**

- (i) Literature survey साहित्य सर्वेक्षण
- (ii) Developing hypothesis परिकल्पना का विकास करना
- (iii) Preparation of research design <u>अनु</u>संधान अभिकल्प तैयार करना
- (iv) Sampling plan प्रतिदर्श योजना
- (v) Hypothesis testing परिकल्पना परीक्षण
- $(1)$  (i), (iii), (iv), (ii), (v)
- $(2)$  (i), (iv), (iii), (ii), (v)
- $(3)$  (i), (ii), (iii), (iv), (v)
- $(4)$  (i), (iv), (iii), (ii), (v)
- **24.** What are the conditions in which Type-II error occurs ? वे कौन-सी स्थितियाँ हैं जिनमें टाइप-II त्रूटि उत्पन्न होती है ?
	- (1) The null hypothesis gets accepted even if it is false. शुन्य परिकल्पना असत्य होने पर भी स्वीकृत हो जाती है।
	- (2) The null hypothesis gets rejected even if it is true. शुन्य परिकल्पना सत्य होने पर भी अस्वीकृत हो जाती है।
	- (3) Both the null hypothesis as well as alternative hypothesis are rejected.
		- शून्य परिकल्पना और वैकल्पिक परिकल्पना दोनों अस्वीकार की जाती हैं।
	- (4) The null hypothesis gets accepted even if it is true. शुन्य परिकल्पना सत्य होने पर भी स्वीकृत हो जाती है।

# **33.** Which of the following experimental design is preferred when one of the factors needs more experiment material than the second factor ? जब किसी एक कारक को दूसरे कारक की तुलना में अधिक प्रयोग सामग्री की आवश्यकता होती है, तो निम्नलिखित में से किस प्रयोगात्मक अभिकल्प को प्राथमिकता दी जाती है ?

- (3) Local Control **स्थानीय नियंत्रण**
- (4) Replication and Randomization प्रतिकृति और यादुच्छिकीकरण

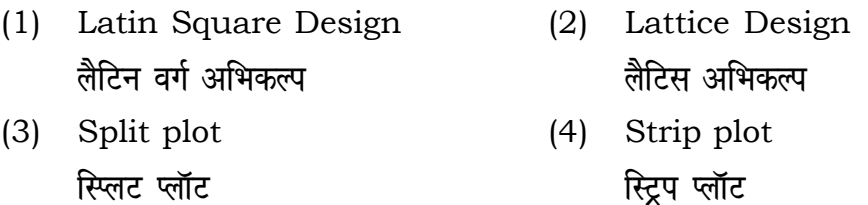

**34.** The minimum number of levels in an experimental design should be:  $\overline{\text{max}}$  प्रायोगिक अभिकल्प में स्तरों की न्यूनतम संख्या होनी चाहिए  $\cdot$ 

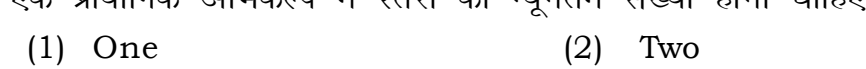

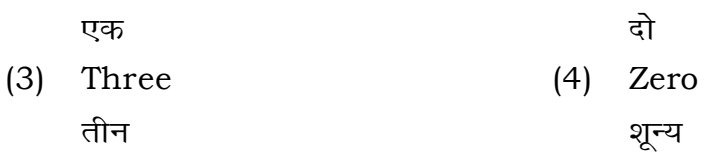

**35.** The principle of experimental design which helps in minimizing the bias is :

प्रायोगिक अभिकल्प सिद्धांत जो अभिनति को न्यूनतम करने में मदद करता है:

- (1) Replication प्रतिकृति
- (2) Randomization

थादृच्छिकीकरण

# **RET/23 685/Vyakaran (ii) RET/23 685/Vyakaran (ii)**

**2** *P I* is the mean of the standard normal standard  $\cdot$ 

- One
- 
- Fifty **पचास**

If which of the following would निम्नलिखित में से कौन-सा पूरक पृष्ठों

- 
- Conclusion of the study अध्ययन का निष्कर्ष

with research ethics ? के प्रति अति-संवेदनशील है ?

is techniques

**b** *s* is of Completely Randomized

प्रयुक्त एनोवा का प्रकार है : $\,$ Two way without replication प्रतिकृति के बिना दोतरफा

Three way **तीनतरफा** 

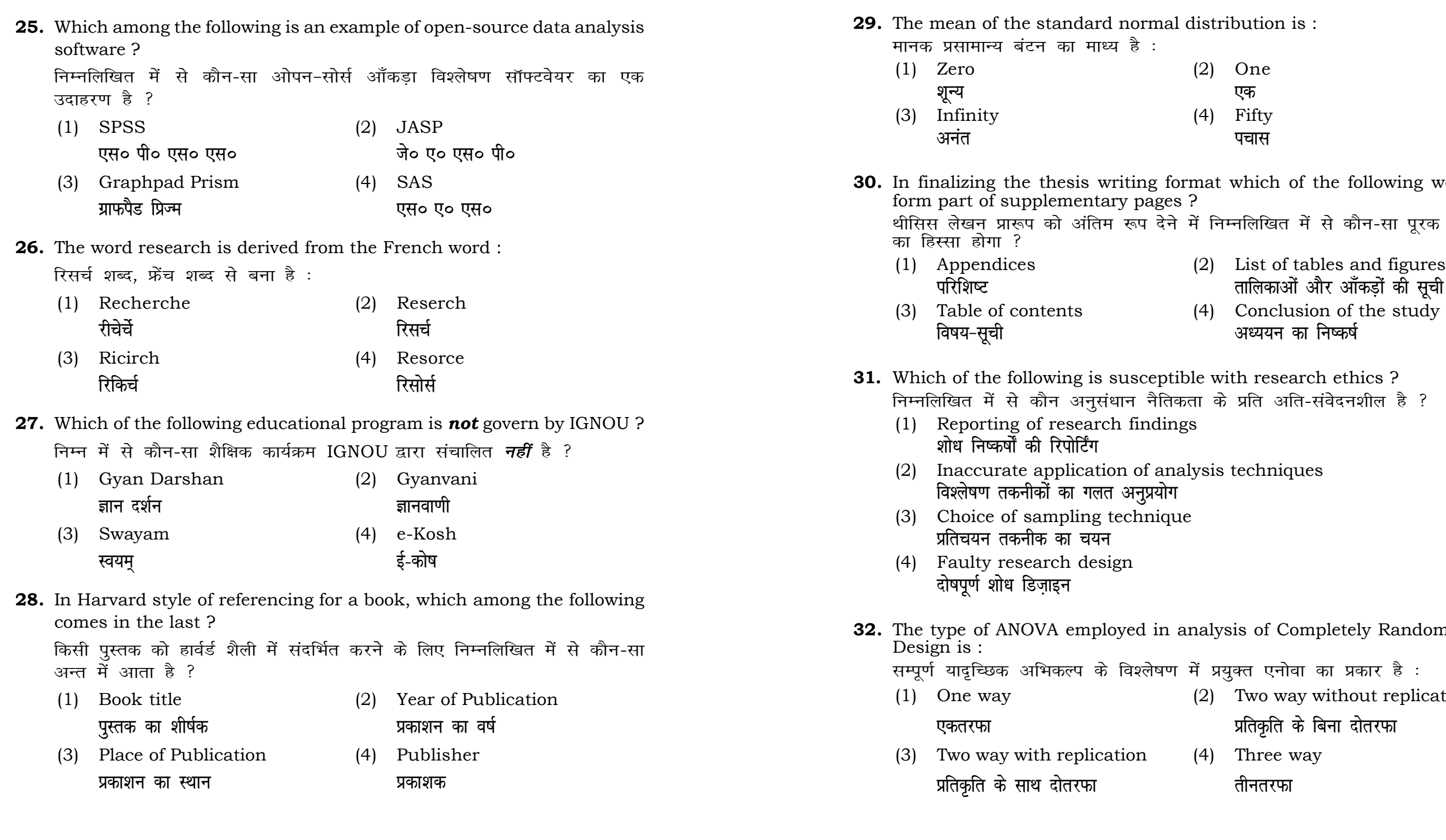